## Prof. Diego Oliveira

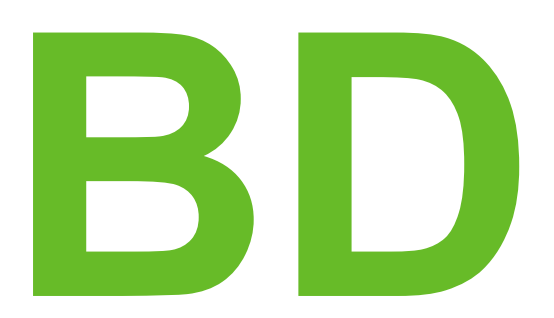

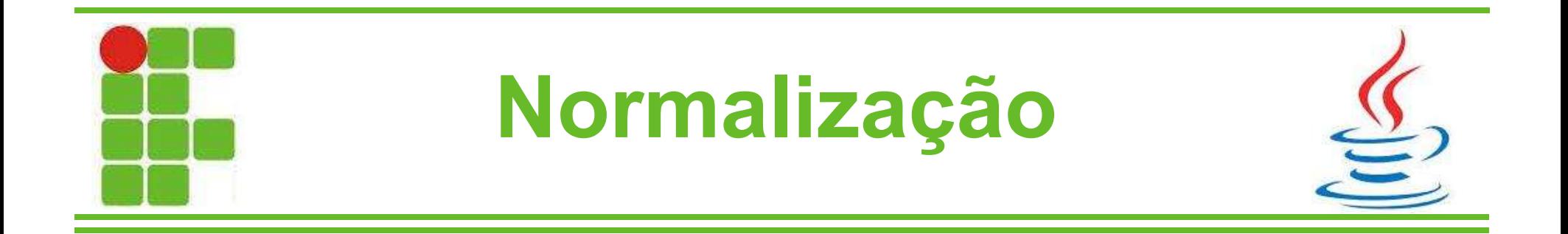

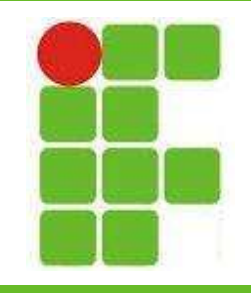

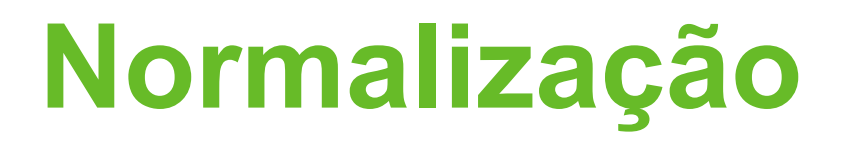

- Trata-se de um conjunto de regras
- Objetiva corrigir os erros de projeto como:
	- Redundância
	- Estruturas desnecessárias no MER
	- E erros de projeto
- Um banco normalizado é mais seguro e as informações mais fieis, pois não
	- apresentam redundâncias desnecessárias

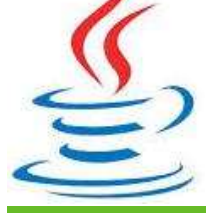

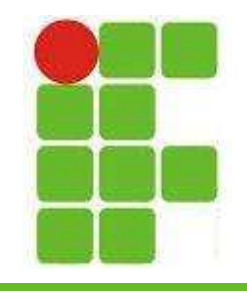

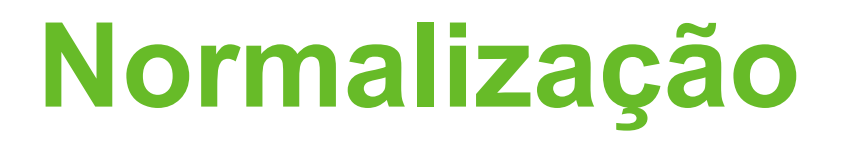

- As regras da normalização são chamadas de Formas Normais
- As Formas Normais e suas abreviações são:
	- 1ª Forma Normal (1FN)
	- 2ª Forma Normal (2FN)
	- 3ª Forma Normal (3FN)

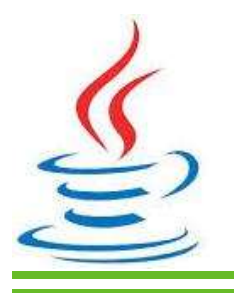

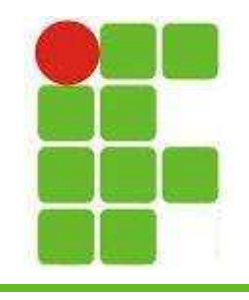

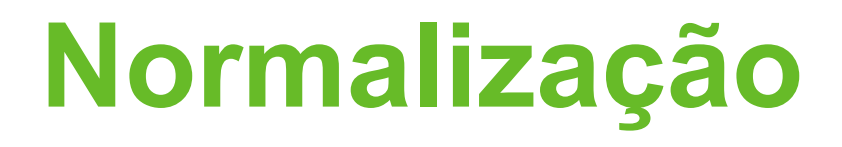

- As Formas Normais são dependentes umas das outras
- Então para estar na 2FN é preciso primeiro estar na 1FN
- E para estar na 3FN é preciso primeiro estar na 2FN, e consequentemente na 1FN
- Existem ainda outras formas normais, como a 4FN e 5FN, que não iremos estudar ao longo deste curso

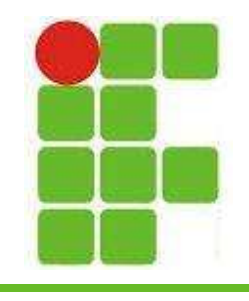

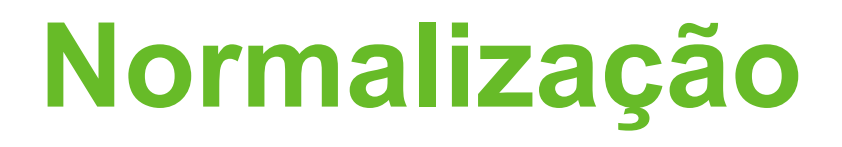

- As Formas Normais são dependentes umas das outras
- Então para estar na 2FN é preciso primeiro estar na 1FN
- E para estar na 3FN é preciso primeiro estar na 2FN, e consequentemente na 1FN
- Existem ainda outras formas normais, como a 4FN e 5FN, que não iremos estudar ao longo deste curso

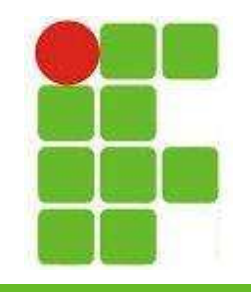

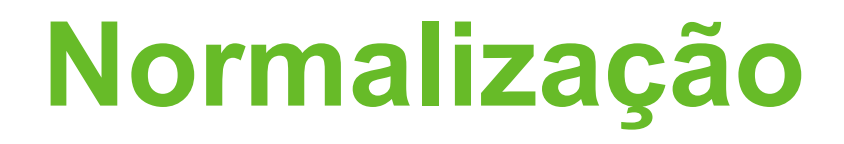

- 1FN: uma tabela está na primeira Forma Normal quando não possui atributos multivalorados nem compostos
- Estes atributos devem ser transformados em uma outra tabela e acessados via uma chave estrangeira
- Por exemplo um endereço de aluno, que possui rua, número, bairro, CEP e etc **Endereço deve ir para uma nova tabela** com todas as colunas 6

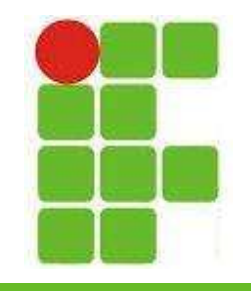

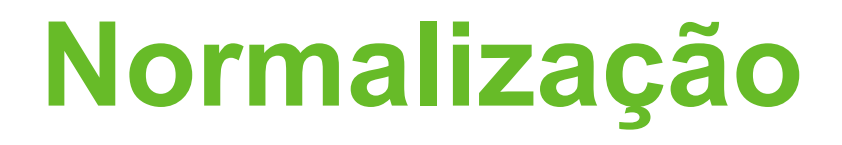

- 2FN: uma tabela está na segunda Forma Normal quando já está na 1FN e todos os atributos que não fazem parte da chaveprimária dependam totalmente desta
- Por exemplo um alulo possui id aluno, nome, matricula e etc. Todas as colunas devem depender totalmente de id\_aluno, que é sua chave-primária

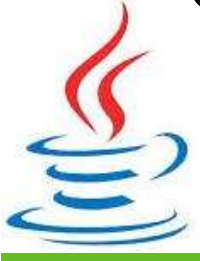

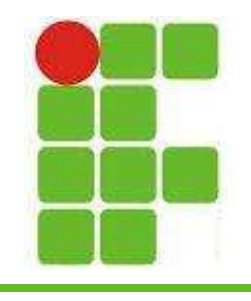

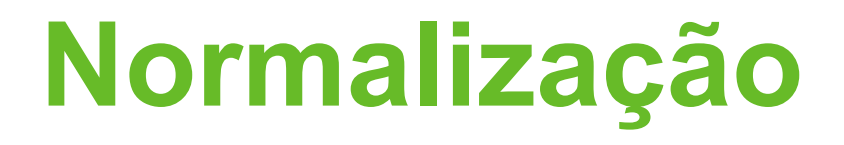

- 3FN: uma tabela está na terceira Forma Normal quando já está na 2FN e não há dependência transitiva entre as colunas
- Por exemplo um alulo possui id aluno, nome, matricula, id\_disciplina, notaDisciplina
- A notaDisciplina depende do id disciplina, que por sua vez depende do id\_aluno. mbas as colunas devem ir para uma nova tabela <sup>8</sup>

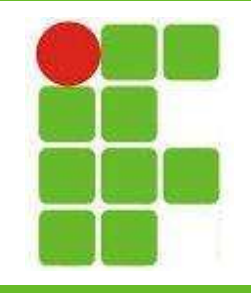

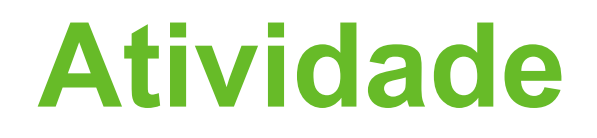

- Passe as seguintes tabelas para a 3FN utilizando o BRModelo, gere o PNG e envie para diego.oliveira@ifrn.edu.br
- aluno (id aluno, nome, matricula, id disciplina, nome disciplina, nota disciplina, id curso, nome curso, ano\_ingresso\_curso, rua, numero casa, bairro, CEP);
- filmes (id filme, nome, produtora, diretor, genero, ano, classificacao);

• Dlivros(id\_livro, nome, editora, autor, genero, edicao, ano);

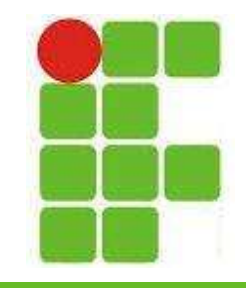

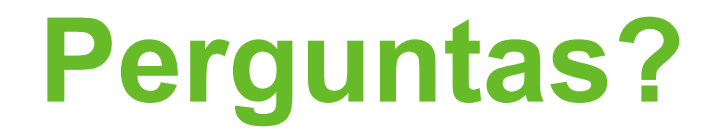

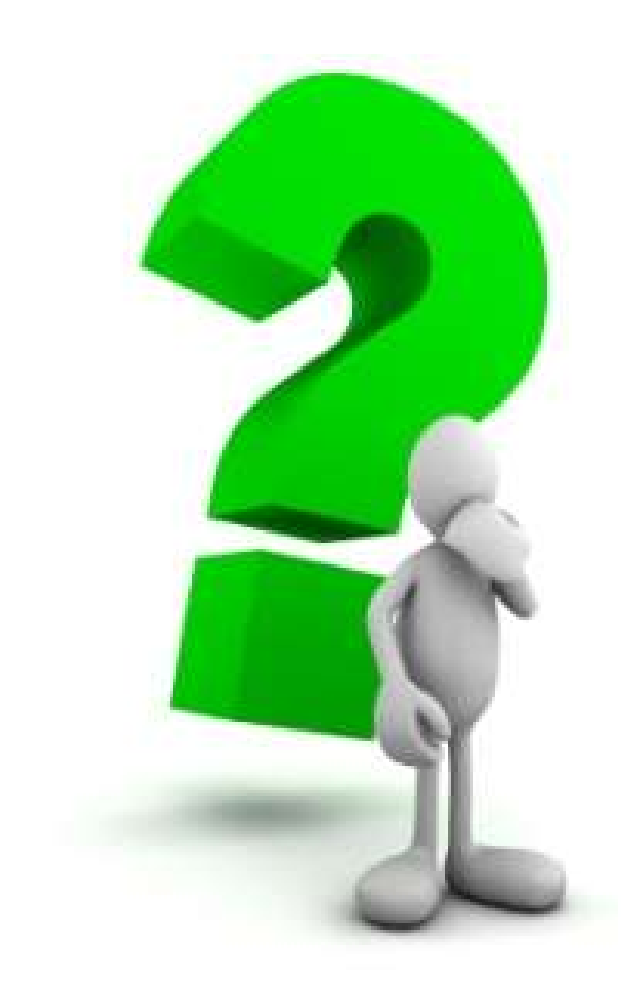

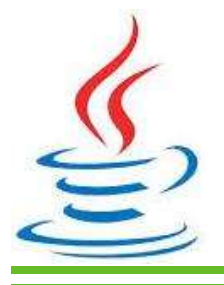

10